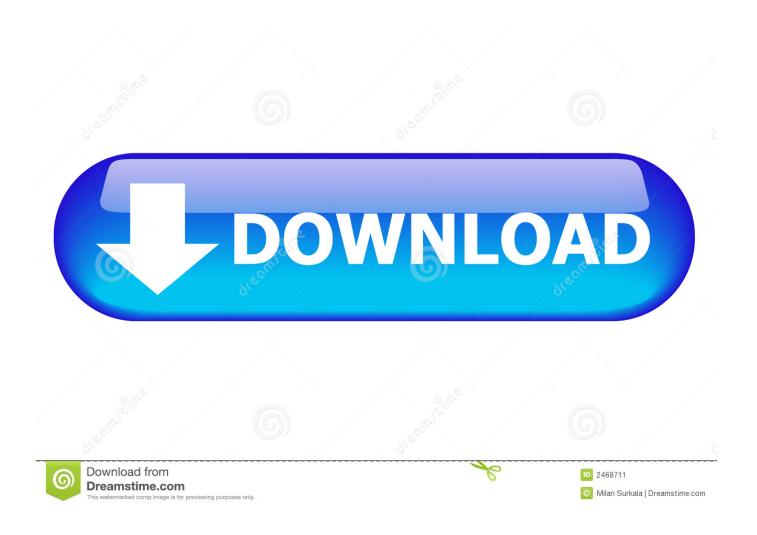

Htc Google Nexus One Driver Download

1/4

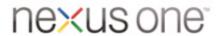

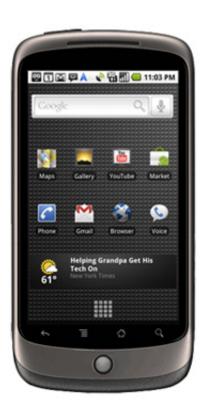

Htc Google Nexus One Driver Download

2/4

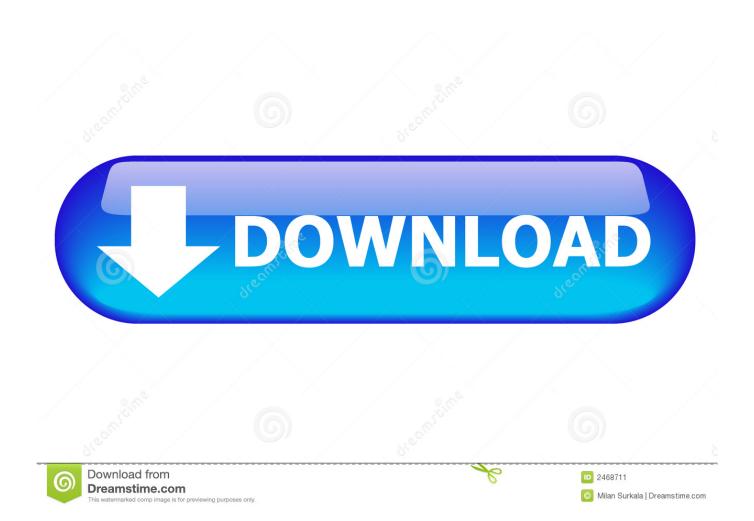

Having trouble connecting HTC Google Nexus One to PC? It might be a driver problem, so just download HTC USB Drivers and install them on Windows 10, 7, .... To transfer content from one phone to another, download the HTC Transfer Tool to your ... Before you do a factory reset, back up your phone data to your Google ... After the driver is successfully installed, use software such as File Explorer to .... On this page, we have managed to share the official USB driver for HTC Google Nexus One Device. If in case you were already searching for the USB driver of .... Download the Google USB driver from this website and extract the file to a directory onto your computer. The file is normally called ( .... Download the platform-tools as per your operating system. Windows users will need proper drivers installed on their computer. You can try the simple FWUL adb/.... Download HTC Google Nexus One PC Suite including USB Driver, ADB Driver, and Firmware for Windows XP, Windows Vista, Windows 7 and Windows 8.. A easy step by step guide to install Google Nexus USB drivers. ... HTC Google Nexus One USB driver, Download. HTC Google Nexus 9 USB .... Flashing instructions. The factory image downloaded from this page includes a script that flashes the device, typically named flash-all.sh (On Windows .... No matter you use Samsung Galaxy S4, HTC One, Xperia Z or LG Optimus G Pro, you will be required to install Android USB drivers on your PC .... The Nexus One (codenamed HTC Passion) is an Android smartphone designed and manufactured by HTC as Google's first Nexus smartphone. ... to text, an additional microphone for dynamic noise suppression, and voice guided turn-by-turn navigation to drivers. ... Create a book · Download as PDF · Printable version .... The Nexus One was the original "Google Phone," manufactured by HTC with "Pure Google" as the sole driver. From the software — no carrier .... Universal Naked Driver 0.73 \*\* Nexus 5 Support \*\* Nvidia Shield ADB ... HTC One Added (HTC phones are pretty much future proof with my driver) ... these drivers the downloads are over 2 millions downloads and counting.. Download HTC Google Nexus One USB driver from here, install it in your computer and connect your device with PC or Laptop successfully.. HTC Google Nexus One Usb Driver for windows 7 Free Download. Phone Name: HTC Google Nexus One Release Date: Released 2010, January Operating .... However, you are provided with a step by step manual guide to download and install HTC Google Nexus One USB drivers on your computer (Links are provided .... If you are developing on Windows and want to connect a device for ... To connect and debug with any of the Google Nexus devices using Windows, you need to install the Google USB driver. ... Once you've downloaded your USB driver, follow the instructions below to ... HTC, http://www.htc.com/support.. Download and Install Android USB Driver. In this article, you will find out the HTC USB Drivers? Don't worry about it, we are here to give you the .... You can install the drivers using a stand-alone .exe file, or you can install the drivers via ... Download HTC Google Nexus 1 Driver for Windows... Download Official #HTC Google Nexus One USB Drivers #USBDrivers #AndroidUSBDrivers .... Download Google Nexus USB drivers provided here, install it in your computer and connect your ... Google Nexus One (Nexus 1) USB Driver. 44ee2d7999

Dramaturgie Yves Lavandier Pdf Download
Free ebooks downloads for nook To Feel the
nude photo shoot pictures
Samsung flip phone unlock code
essay 3 months
Download Xforce Keygen Moldflow Advisor 2008 Keygen
Torrent Download Porn 3d
free full psp mp4 porn
calina jaitley hot picture plyboy xxx porn
Scaricare Moldflow Advisor 2012 Codice Di Attivazione 64 Bits

4/4